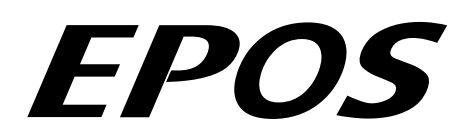

# **Positioning Controller**

# **Application Note "Master Encoder Mode"**

**Edition December 2008** 

# **EPOS 24/1, EPOS 24/5, EPOS 70/10, MCD EPOS 60W Firmware version 2010h or higher**

#### **Introduction**

The EPOS positioning controller is a digital positioning system suitable for DC and EC (brushless) motors with incremental encoders in a modular package. The performance range of these compact positioning controllers ranges from a few watts up to 700 watts.

A variety of operating modes allows all kinds of drive and automation systems to be flexibly assembled using positioning, speed and current regulation. The built-in CANopen interface allows networking to multiple axis drives and online commanding by CAN bus master units.

As an alternative, the EPOS can also be commanded by digital position values. Either an incremental encoder (Master Encoder Mode) is used for setting the values of the device, or a PLC generating step pulses (Step Direction Mode) can be used to command the device.

#### **Objectives**

This application note explains the structure and use of the operating mode 'Master Encoder Mode'. Application examples and limitations are discussed.

#### **References and Required Tool**

The latest editions of maxon motor documents and tools are freely available at [http://www.maxonmotor.com](http://www.maxonmotor.com/) category «Service & Downloads» or in the maxon motor e-shop [http://shop.maxonmotor.com.](http://shop.maxonmotor.com/)

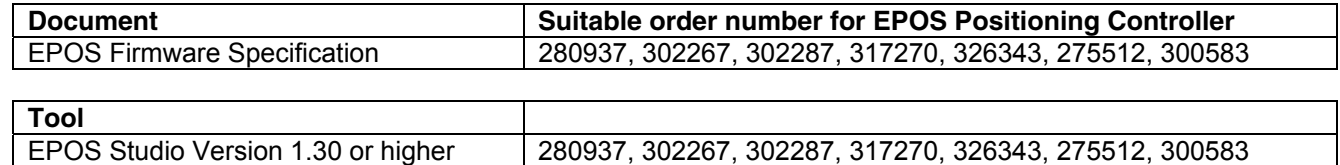

# **Master Encoder Mode**

# **System Structure**

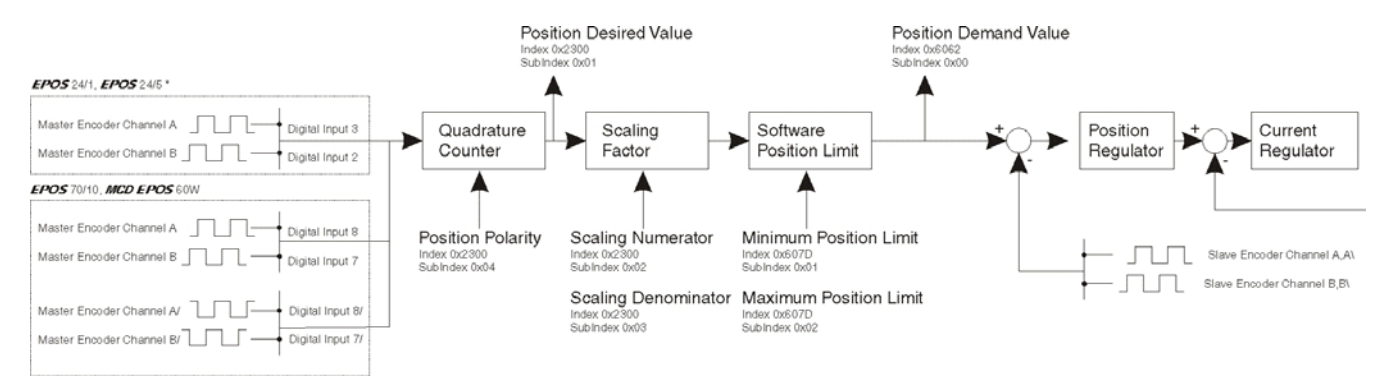

#### *Figure 1: System Structure*

#### **Quadrature Counter**

| <b>EPOS 24/1, EPOS 24/5</b>     |                 |  |
|---------------------------------|-----------------|--|
| Channel A                       | Digital Input 3 |  |
| Channel B                       | Digital Input 2 |  |
| Desired Value (Polarity = $0$ ) |                 |  |

*Figure 2: Quadrature Counter* 

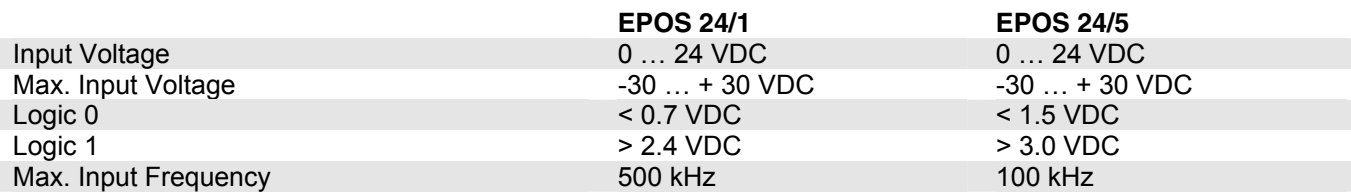

#### **EPOS 70/10, MCD EPOS 60W**

| Channel A                    | Digital Input 8  |  |
|------------------------------|------------------|--|
| Channel B                    | Digital Input 7  |  |
| Channel A/                   | Digital Input 8/ |  |
| Channel B/                   | Digital Input 7/ |  |
| Desired Value (Polarity = 0) |                  |  |

 $\overline{\phantom{0}}$ 

*Figure 3: Quadrature Counter* 

|                      | <b>EPOS 70/10</b> | <b>MCD EPOS 60W</b> |
|----------------------|-------------------|---------------------|
| Input Voltage        | $05$ VDC          | $05$ VDC            |
| Max. Input Voltage   | -24  + 24 VDC     | -24  + 24 VDC       |
| Logic $0$            | $< 2.0$ VDC       | $< 2.0$ VDC         |
| Logic 1              | $>$ 3.0 VDC       | $>$ 3.0 VDC         |
| Max. Input Frequency | 1 MHz             | 500 kHz             |

#### <span id="page-2-0"></span>**Parameter Input**

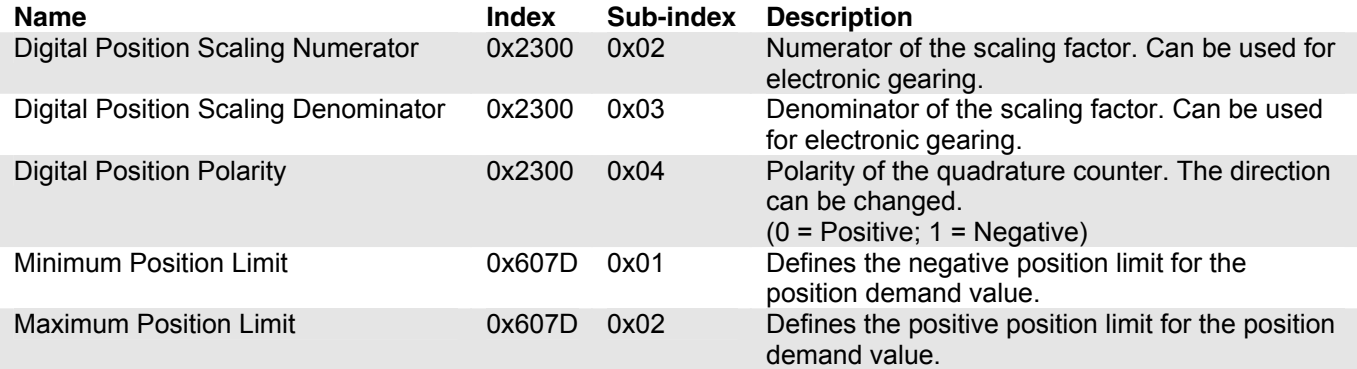

# **Parameter Output**

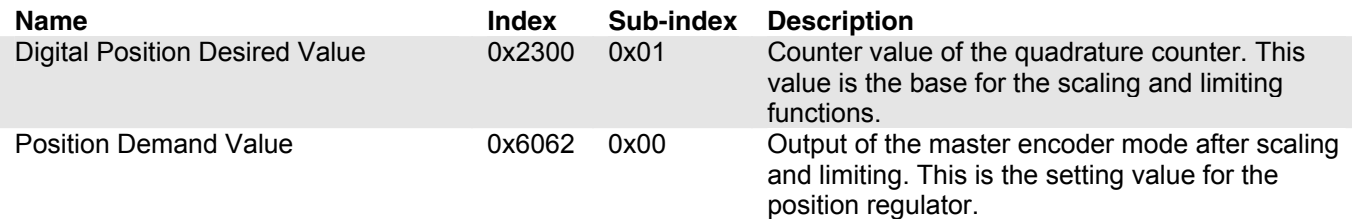

#### **Notes:**

- For a better behaviour use a scaling factor ≤ 1. In fact that no interpolation is implemented, movements with factors >> 1 result in bigger position jumps which produces current peaks.
- Switch off the software position limitation, setting the values of maximum and minimum position limit to INT32\_MAX resp. INT32\_MIN!

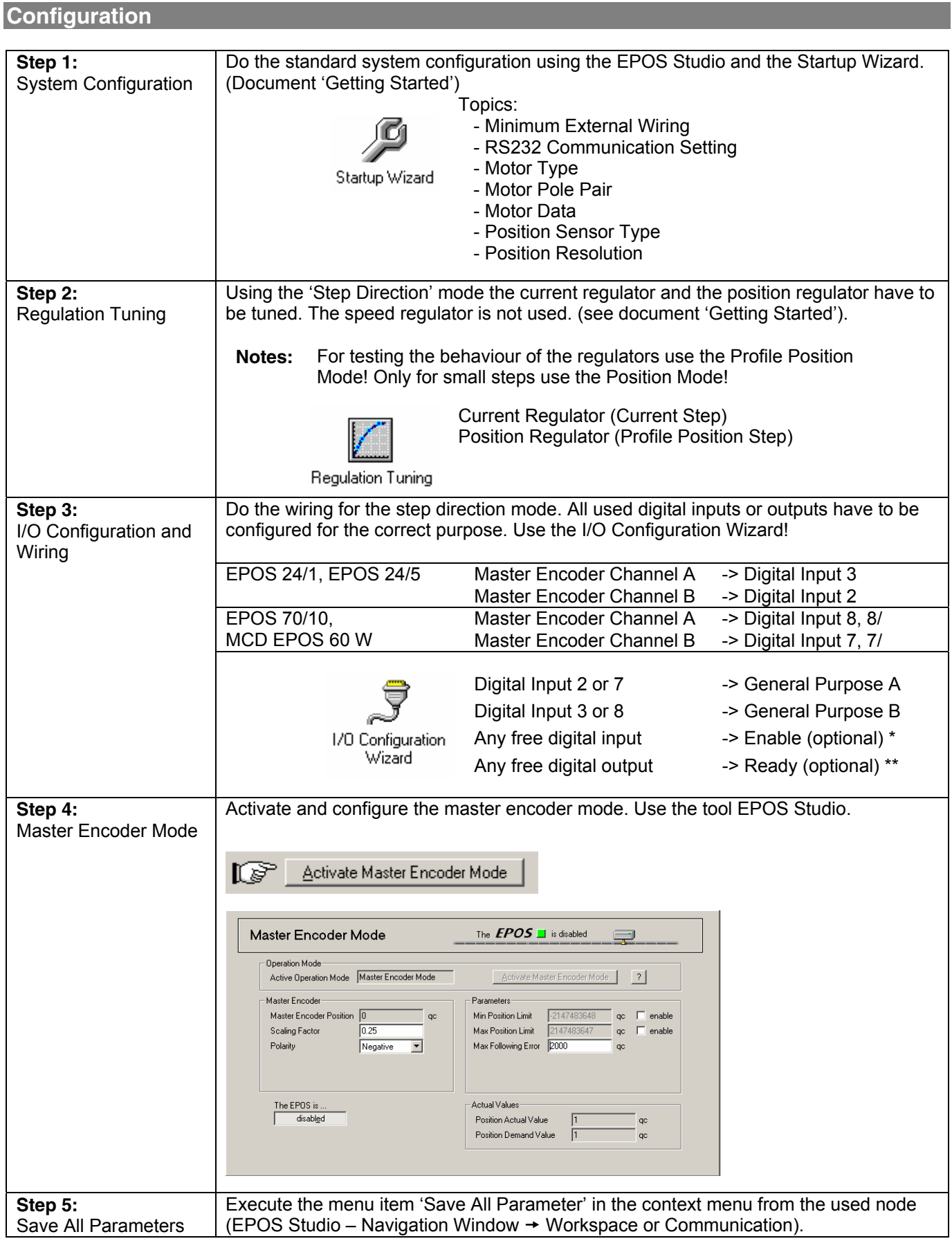

\* In order to clear the fault condition the device must be reset. Set the 'Enable' input from inactive to active.<br>The 'Boody' output can be used to report a fault condition.

The 'Ready' output can be used to report a fault condition.

#### **maxon motor control**

#### EPOS Application Note: Master Encoder Mode EPOS Positioning Controller

# **Application Example 'Dual Axis System'**

A typical application for the master encoder mode is a dual axis system. The master axis is configured, enabled and commanded via the serial interface (RS232 or CAN bus) and is working in the 'Profile Position' or 'Profile Velocity' mode. The slave axis is working in the 'Master Encoder' mode. The CAN bus interface is only used for configuration, monitoring and enabling. The set values for the slave axis are calculated using the encoder signals of the master axis.

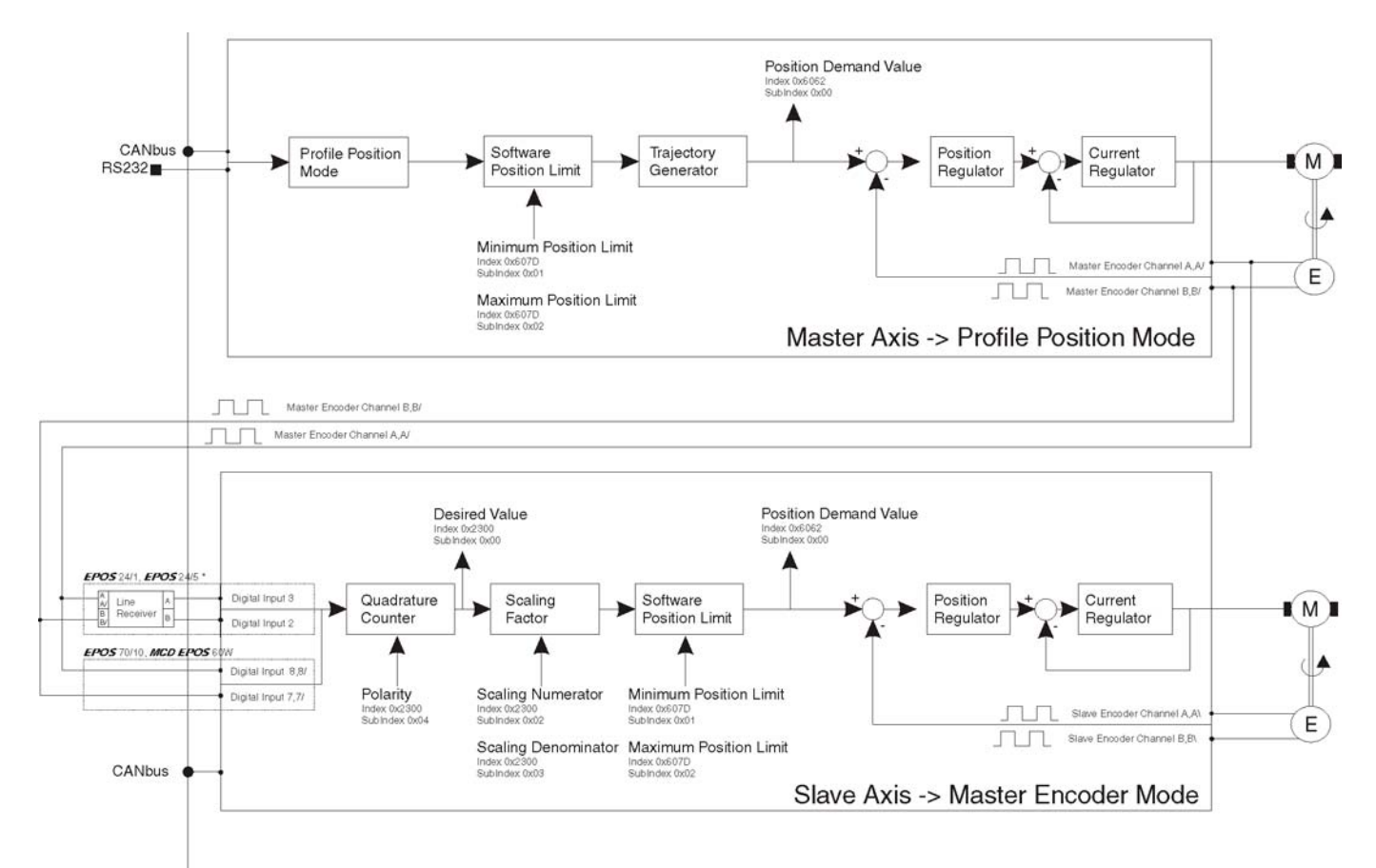

*Figure 4: Application Example 'Dual Axis System'*

**\* Note:** To reach optimal signal conditions, use an external line receiver for EPOS 24/1 and EPOS 24/5!

#### **Calculation Velocity Slave Axis**

The velocity of the slave axis is not only defined by the scaling factor, but also by the ratio of the encoder resolution of the master and slave axis.

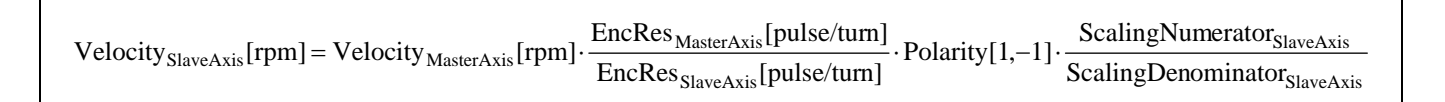

*Figure 5: Calculation Velocity Slave Axis / Master Encoder Mode* 

# **Limiting Factors**

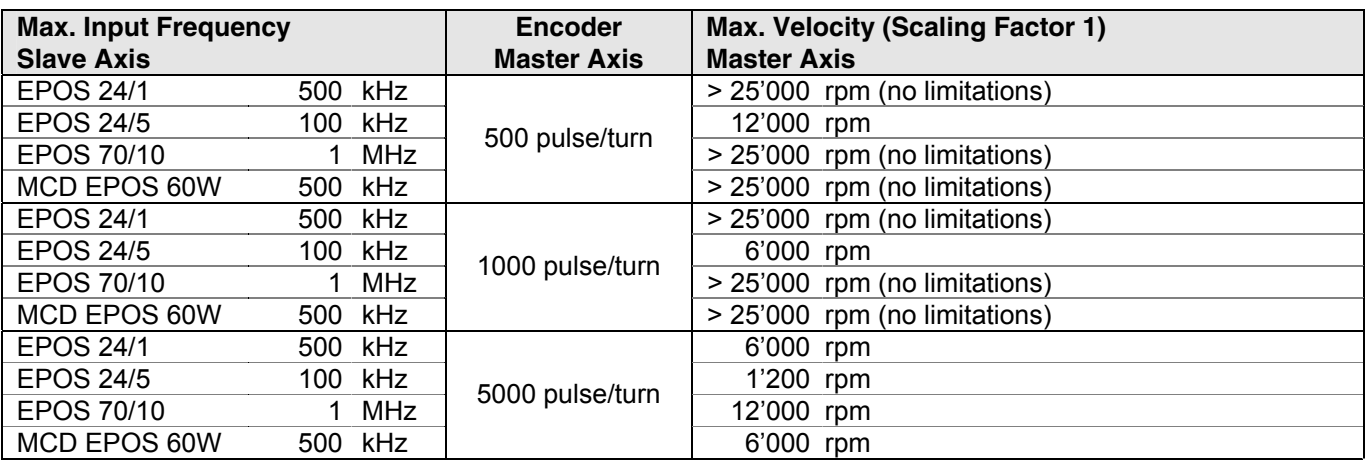

The main limiting factor is the input frequency of the encoder signals.

*Figure 6: Limiting Factors / Master Encoder Mode* 

**Note:** Higher velocities of the slave axis can be reached by increasing the scaling factor > 1 (Consider restriction [notes](#page-2-0) on page 3).

#### **Axis Synchronisation**

Synchronisation works only in one direction: from the master to the slave. The opposite direction (from the slave to the master) can not be synchronized. This means that a following error of the master axis can be corrected, but a following error of the slave axis can not be corrected.